# Data Management in Large-Scale Distributed Systems Apache Spark

Thomas Ropars

[thomas.ropars@univ-grenoble-alpes.fr](mailto:thomas.ropars@univ-grenoble-alpes.fr)

<http://tropars.github.io/>

2022

#### **References**

- The lecture notes of V. Leroy
- The lecture notes of Y. Vernaz

### In this course

- The basics of Apache Spark
- Spark API
- Start programming with PySpark

<span id="page-3-0"></span>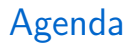

#### [Introduction to Apache Spark](#page-3-0)

[Spark internals](#page-14-0)

[Programming with PySpark](#page-35-0)

[Additional content](#page-50-0)

# Apache Spark

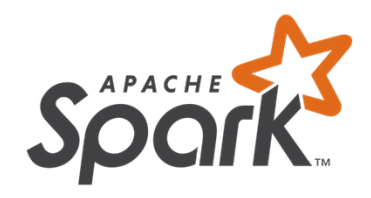

- Originally developed at Univ. of California
- Resilient distributed datasets: A fault-tolerant abstraction for in-memory cluster computing, M. Zaharia et al. NSDI, 2012.
- One of the most popular Big Data project today.

### **Motivations**

Limitations of Hadoop MapReduce

### **Motivations**

#### Limitations of Hadoop MapReduce

- Limited performance for iterative algorithms
	- ▶ Data are flushed to disk after each iteration
	- ▶ More generally, low performance for *complex* algorithms

#### Main novelties of Spark

- Computing in memory
- A new computing abstraction: Resilient Distributed Datasets (RDD)

# Spark vs Hadoop

#### Spark added value

- Performance
	- $\blacktriangleright$  Especially for iterative algorithms
- Interactive queries
- Supports more operations on data
- A full ecosystem (High-level libraries)
- Running on your machine or at scale

Programming with Spark

### Spark Core API

- Scala
- Python

#### Integration with storage systems

Works with any storage source supported by Hadoop

• Local file systems

• Cassandra

• Java

• HDFS

• Amazon S3

#### Many resources to get started

- <https://spark.apache.org/>
- <https://sparkhub.databricks.com/>
- Many courses, tutorials, and examples available online

# Starting with Spark

#### Running in local mode

- Spark runs in a JVM
	- ▶ Spark is coded in Scala
- Read data from your local file system

#### Use interactive shell

- Scala (spark-shell)
- Python (pyspark)
- Run locally or distributed at scale

#### A very first example with pyspark Counting lines

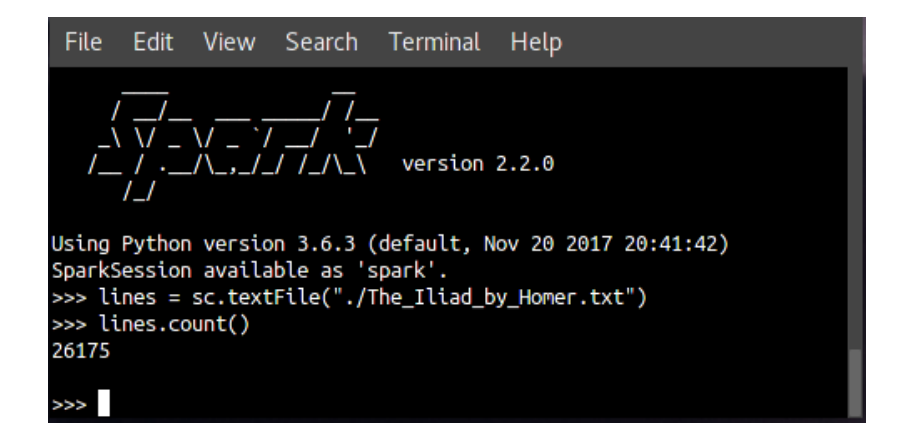

# The Spark Web UI

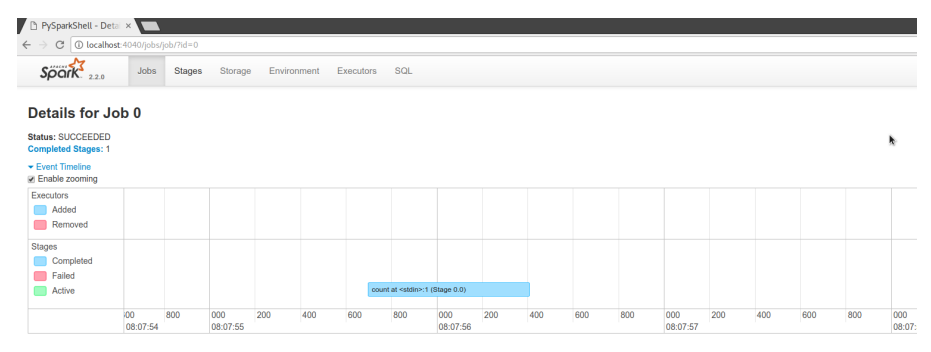

#### DAG Visualization

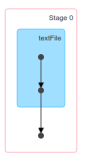

#### **Completed Stages (1)**

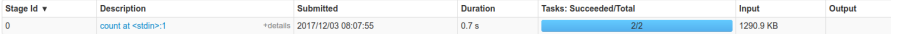

# The Spark built-in libraries

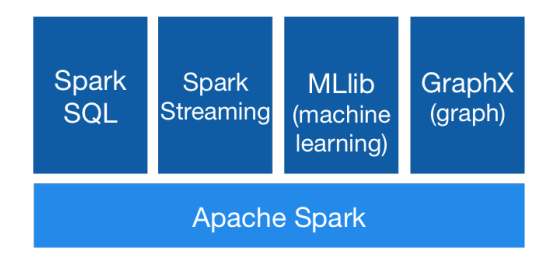

- Spark SQL: For structured data (Dataframes)
- Spark Streaming: Stream processing (micro-batching)
- MLIib: Machine learning
- GraphX: Graph processing

<span id="page-14-0"></span>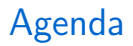

[Introduction to Apache Spark](#page-3-0)

[Spark internals](#page-14-0)

[Programming with PySpark](#page-35-0)

[Additional content](#page-50-0)

# In-memory computing: Insights

See [Latency Numbers Every Programmer Should Know](https://gist.github.com/jboner/2841832)

#### Memory is way faster than disks

Read latency

- HDD: a few milliseconds
- SDD: 10s of microseconds (100X faster than HDD)
- DRAM: 100 nanoseconds (100X faster than SDD)

#### In-memory computing: Insights Graph by P. Johnson

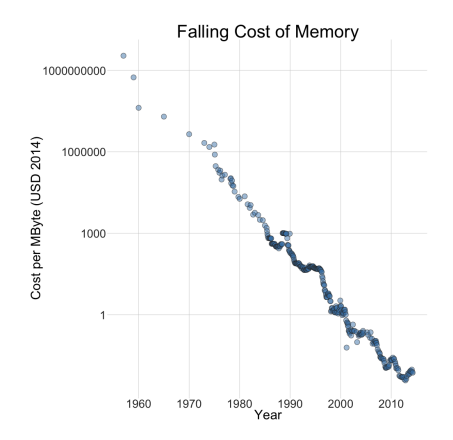

Cost of memory decreases  $=$  More memory per server

### Efficient iterative computation

Hadoop: At each step, data go through the disks

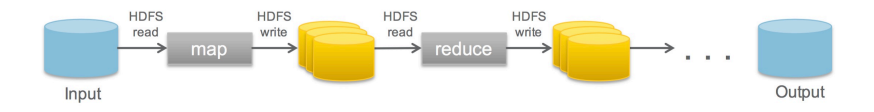

Spark: Data remain in memory (if possible)

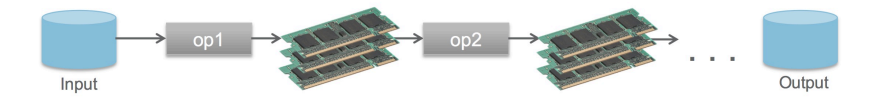

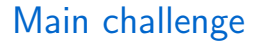

### Fault Tolerance

#### Failure is the norm rather than the exception

#### On a node failure, all data in memory is lost

#### Restricted form of distributed shared memory

- Read-only partitioned collection of records
- Creation of a RDD through deterministic operations (transformations) on
	- ▶ Data stored on disk
	- ▶ an existing RDD

# Transformations and actions

#### Programming with RDDs

- An RDD is represented as an object
- Programmer defines RDDs using Transformations
	- ▶ Applied to data on disk or to existing RDDs
	- $\blacktriangleright$  Examples of transformations: map, filter, join
- Programmer uses RDDs in Actions
	- $\triangleright$  Operations that return a value or export data to the file system
	- ▶ Examples of actions: count, reduce

# Fault tolerance with Lineage

#### Lineage  $=$  a description of an RDD

- The data source on disk
- The sequence of applied transformations
	- ▶ Same transformation applied to all elements
	- ▶ Low footprint for storing a lineage

#### Fault tolerance

- RDD partition lost
	- $\blacktriangleright$  Replay all transformations on the subset of input data or the most recent RDD available
- Deal with stragglers
	- $\blacktriangleright$  Generate a new copy of a partition on another node

# Spark runtime

see <https://spark.apache.org/docs/latest/cluster-overview.html>

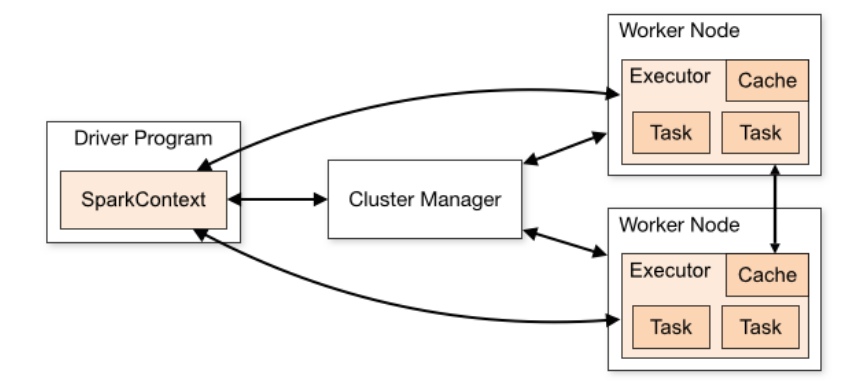

# Spark runtime

- Cluster Manager: The system in charge of allocating resources to applications
- Worker nodes: Nodes of the cluster on which the Spark applications are run
- Driver: Main program of a spark application
	- $\blacktriangleright$  Created when an application is submitted
	- ▶ Translates the user's program into a graph of tasks
	- $\blacktriangleright$  Assigns tasks to executors
- Executor: A dedicated process (a new JVM) created on a worker to execute an application
	- $\blacktriangleright$  Created when an application is submitted
		- By default a Spark apps tries to use all resources of the cluster
		- One executor per worker An executor uses all cores of the worker
	- $\blacktriangleright$  Can include multiple executor threads
	- Execute tasks on partitions

# **Partitioning**

See [https://spark.apache.org/docs/latest/rdd-programming-guide.html#](https://spark.apache.org/docs/latest/rdd-programming-guide.html#parallelized-collections) [parallelized-collections](https://spark.apache.org/docs/latest/rdd-programming-guide.html#parallelized-collections)

#### Partitions are the unit of parallelism in Spark

- RDDs are divided into partitions
- To execute an operation on a RDD, a task per partition is created
- Tasks can be executed in parallel

#### Partitions and executors

- All items of one partition are on the same executor
- An executor can process multiple partitions

# More on partitioning

See <https://luminousmen.com/post/spark-partitions>

#### Number of partitions

- RDDs are automatically partitioned based on the configuration of the target platform (nodes, CPUs)
	- $\triangleright$  As many partitions as the number of available cores
- If the input data are already partitioned:
	- $\triangleright$  Same number of partitions as in the input data
	- $\blacktriangleright$  Example: RDD from HDFS file 1 partition per HDFS block
- The number of partitions in a RDD can be changed by the programmer
	- $\triangleright$  repartition(): change the number of partitions
	- $\triangleright$  coalesce(): merge partitions

# Distribution of data in partitions

#### Two default partitioners

- Range partitioner
	- ▶ Default partitioner for raw data
	- $\triangleright$  Consecutive items are put in the same partition
- Hash partitioner
	- ▶ Applied after "ByKey" operations
	- $\triangleright$  partition = key.hashCode() mod numPartitions
- The user can define its own partitioning function

# RDD dependencies

Transformations create dependencies between RDDs.

#### 2 kinds of dependencies

- Narrow dependencies
	- Each partition in the parent is used by at most one partition in the child
- Wide (shuffle) dependencies
	- $\blacktriangleright$  Each partition in the parent is used by multiple partitions in the child

#### Impact of dependencies

- Scheduling: Which tasks can be run independently
- Fault tolerance: Which partitions are needed to recreate a lost partition

### RDD dependencies Figure by M. Zaharia et al

#### "Narrow" deps:

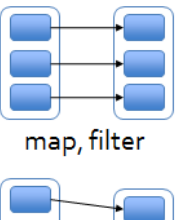

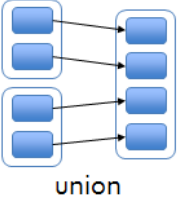

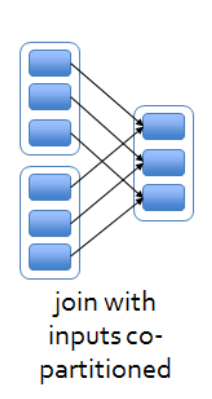

### "Wide" (shuffle) deps:

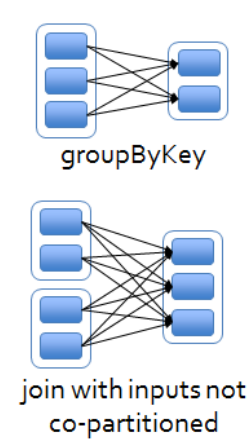

# Executing transformations and actions

#### Lazy evaluation

- Transformations are executed only when an action is called on the corresponding RDD
- Examples of optimizations allowed by lazy evaluation
	- $\blacktriangleright$  Read file from disk  $+$  action first(): no need to read the whole file
	- $\blacktriangleright$  Read file from disk  $+$  transformation filter(): No need to create an intermediate object that contains all lines

# About shuffle operations

#### Costly operations

- Triggered by:
	- $\blacktriangleright$  ByKey operations
	- $\blacktriangleright$  repartition operations
	- ▶ etc.
- May involves significant communication over the network
- Involves disk I/O operations
	- $\blacktriangleright$  In each source partition, data split by destination partitions are saved to disk.
	- ▶ Purpose: limit the number of operations to re-execute in case of crash

# Job scheduling

#### Main ideas

- Tasks are run when the user calls an action
- A Directed Acyclic Graph (DAG) of transformations is built based on the RDD's lineage
- The DAG is divided into stages. Boundaries of a stage defined by:
	- ▶ Wide dependencies
	- ▶ Already computed RDDs
- Tasks are launched to compute missing partitions from each stage until target RDD is computed
	- $\triangleright$  Data locality is taken into account when assigning tasks to workers

# Stages in a RDD's DAG

Figure by M. Zaharia et al

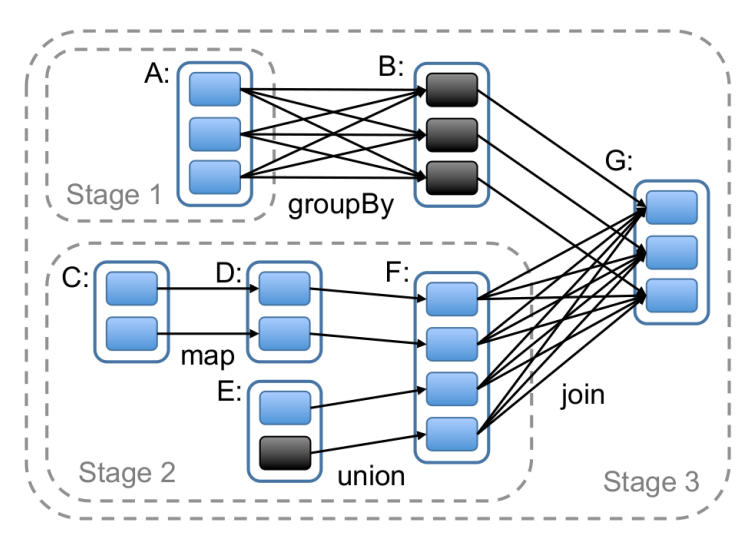

Cached partitions in black

# Persist a RDD

See [https:](https://spark.apache.org/docs/latest/rdd-programming-guide.html#rdd-persistence)

[//spark.apache.org/docs/latest/rdd-programming-guide.html#rdd-persistence](https://spark.apache.org/docs/latest/rdd-programming-guide.html#rdd-persistence)

#### Main idea

- By default, a RDD is recomputed for each action run on it.
- A RDD can be cached in memory calling persist() or cache()
	- ▶ Useful is multiple actions to be run on the same RDD (iterative algorithms)
	- $\triangleright$  Can lead to 10X speedup
	- $\blacktriangleright$  Note that a call to persist does not trigger transformations evaluation
	- $\triangleright$  cache() means that data have to be persisted in memory

# Persist a RDD

See [https:](https://spark.apache.org/docs/latest/rdd-programming-guide.html#rdd-persistence) [//spark.apache.org/docs/latest/rdd-programming-guide.html#rdd-persistence](https://spark.apache.org/docs/latest/rdd-programming-guide.html#rdd-persistence)

#### Different options

- MEMORY\_ONLY: RDDs stored in memory as deserialized objects (default)
- MEMORY AND DISK: Move data to disk if not enough space in memory
- MEMORY ONLY SER: serialize data

• etc.

<span id="page-35-0"></span>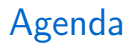

[Introduction to Apache Spark](#page-3-0)

[Spark internals](#page-14-0)

[Programming with PySpark](#page-35-0)

[Additional content](#page-50-0)

# The SparkContext

#### What is it?

- Object representing a connection to an execution cluster
- We need a SparkContext to build RDDs

#### **Creation**

- Automatically created when running in shell (variable sc)
- To be initialized when writing a standalone application

#### Initialization

- Run in local mode with nb threads  $=$  nb cores: local [ $*$ ]
- Run in local mode with 2 threads: local [2]
- Run on a spark cluster: spark://HOST:PORT

### The SparkContext

Python shell

\$ pyspark --master local[\*]

Python program

import pyspark

sc = pyspark.SparkContext("local[\*]")

## The first RDDs

#### Create RDD from existing iterator

- Use of SparkContext.parallelize()
- Optional second argument to define the number of partitions

data =  $[1, 2, 3, 4, 5]$ distData = sc.parallelize(data, 2)

#### Create RDD from a file

• Use of SparkContext.textFile()

```
data = sc.textFile("myfile.txt")
hdfsData = sc.textFile("hdfs://myhdfsfile.txt")
```
# Some transformations

see [https:](https://spark.apache.org/docs/latest/rdd-programming-guide.html#transformations)

[//spark.apache.org/docs/latest/rdd-programming-guide.html#transformations](https://spark.apache.org/docs/latest/rdd-programming-guide.html#transformations)

- map(f): Applies f to all elements of the RDD. f generates a single item
- flat $Map(f)$ : Same as map but f can generate 0 or several items
- filter(f): New RDD with the elements for which  $f$  returns true
- union(other)/intersection(other): New RDD being the union/intersection of the initial RDD and other.
- cartesian(other): When called on datasets of types T and U, returns a dataset of (T, U) pairs (all pairs of elements)
- distinct(): New RDD with the distinct elements
- repartition(n): Reshuffle the data in the RDD randomly to create either more or fewer partitions and balance it across them

Some transformations with  $\langle K, V \rangle$  pairs

- groupByKey(): When called on a dataset of  $(K, V)$  pairs, returns a dataset of  $(K, \text{Iterable} < V>)$  pairs.
- reduceByKey(f): When called on a dataset of (K, V) pairs, Merge the values for each key using an associative and commutative reduce function.
- aggregateByKey(): see documentation
- join(other): Called on datasets of type (K, V) and (K, W), returns a dataset of (K, (V, W)) pairs with all pairs of elements for each key.

## Some actions

see

<https://spark.apache.org/docs/latest/rdd-programming-guide.html#actions>

- reduce(f): Aggregate the elements of the dataset using f (takes two arguments and returns one).
- collect(): Return all the elements of the dataset as an array.
- count(): Return the number of elements in the dataset.
- take(n): Return an array with the first n elements of the dataset.
- takeSample(): Return an array with a random sample of num elements of the dataset.
- countByKey(): Only available on RDDs of type (K, V). Returns a hashmap of (K, Int) pairs with the count of each key.
- foreach(f): Run function f on each element (f usually has side effects such as writing to external storage)

### An example

```
from pyspark.context import SparkContext
sc = SparkContext("local")
# define a first RDD
lines = sc.textFile("data.txt")
# define a second RDD
lineLengths = lines.map(lambda s: len(s))
# Make the RDD persist in memory
lineLengths.cache()
# At this point no transformation has been run
# Launch the evaluation of all transformations
totalLength = lineLengths.reduce(lambda a, b: a + b)
```
### An example with key-value pairs

```
lines = sc.textFile("data.txt")
pairs = lines.map(lambda s: (s, 1))
counts = pairs.reduceByKey(lambda a, b: a + b)
# Warning: sortByKey implies shuffle
result = counts.sortByKey().collect()
```
### Another example with key-value pairs

```
rdd = sc.parallelice([[Ta", 1), ("b", 1), ("a", 1)])# mapValues applies f to each value
# without changing the key
sorted(rdd.groupByKey().mapValues(len).collect())
# [(a', 2), (b', 1)]sorted(rdd.groupByKey().mapValues(list).collect())
# [(a', [1, 1]), (b', [1])]
```
# About distributed execution

see [https://spark.apache.org/docs/latest/rdd-programming-guide.html#](https://spark.apache.org/docs/latest/rdd-programming-guide.html#understanding-closures-) [understanding-closures-](https://spark.apache.org/docs/latest/rdd-programming-guide.html#understanding-closures-)

```
\begin{array}{c|c} 1 & \text{counter = 0} \\ 2 & \text{rdd = sc .pa} \end{array}rdd = sc.parallelice(data)4 def increment_counter(x):<br>5 global counter
               global counter
 6 \mid counter += x8 rdd.foreach(increment_counter)
10 | print("Counter
\text{value};
\cdot \text{cm}", counter) # displays 0
```
#### What is the problem?

3

7

9

# About distributed execution

3

7

9

see [https://spark.apache.org/docs/latest/rdd-programming-guide.html#](https://spark.apache.org/docs/latest/rdd-programming-guide.html#understanding-closures-) [understanding-closures-](https://spark.apache.org/docs/latest/rdd-programming-guide.html#understanding-closures-)

```
\begin{array}{c|c} 1 & \text{counter = 0} \\ 2 & \text{rdd = sc .pa} \end{array}rdd = sc.parallelice(data)4 def increment_counter(x):<br>5 global counter
               global counter
 6 \mid counter += x8 rdd.foreach(increment_counter)
10 | print("Counter
\text{value};
\cdot \text{cm}", counter) # displays 0
```
#### What is the problem?

- We have multiple JVMs, and so, multiple counter variables
	- ▶ counter in lines 1 and 10 is in the JVM of the driver
	- ▶ In lines 5 and 8, we create one counter per executor JVM

### Shared Variables

#### **Accumulator**

- Use-case: Accumulate values over all tasks
- Declare an Accumulator on the driver
	- $\blacktriangleright$  Updates by the tasks are automatically propagated to the driver.
- Default accumulator: operator  $'+=$ ' on int and float.
	- $\blacktriangleright$  User can define custom accumulator functions

### Example with an Accumulator

```
file = sc.textFile(inputFile)
# Create Accumulator[Int] initialized to 0
blankLines = sc.accumulator(0)def splitLine(line):
   # Make the global variable accessible
   global blankLines
   if not line:
       blankLines += 1
   return line.split("_||")words = file.flatMap(splitLine)
print(blankLines.value)
```
### Additional references

#### Mandatory reading

• Chapter 5 on Large-Scale Dataflow Engines of the redbook (Readings in Database Systems, 5th Edition), P. Bailis, J. Hellerstein, M. Stonebraker – <http://www.redbook.io/ch5-dataflow.html>

<span id="page-50-0"></span>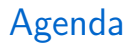

[Introduction to Apache Spark](#page-3-0)

[Spark internals](#page-14-0)

[Programming with PySpark](#page-35-0)

[Additional content](#page-50-0)

# Shared Variables

see [https://spark.apache.org/docs/latest/rdd-programming-guide.html#](https://spark.apache.org/docs/latest/rdd-programming-guide.html#shared-variables) [shared-variables](https://spark.apache.org/docs/latest/rdd-programming-guide.html#shared-variables)

#### Broadcast variables

- Use-case: A read-only large variable should be made available to all tasks (e.g., used in a map function)
- Costly to be shipped with each task
- Declare a broadcast variable
	- $\triangleright$  Spark will make the variable available to all tasks in an efficient way

### Example with a Broadcast variable

```
b = sc.broadcast([1, 2, 3, 4, 5])print(b.value)
\# [1, 2, 3, 4, 5]
print(sc.parallelize([0, 0]).
           flatMap(lambda x: b.value).collect())
# [1, 2, 3, 4, 5, 1, 2, 3, 4, 5]
b.unpersist()
```